# Projeto: SPDA Hospiital

## 1) Densidade e descargas atmosféricas para a terra [Ng]

 $Nq = 9$  [Descargas /  $km^2/ano$ ] Fonte = Mapa - Norte

# 2) Geometria da Estrutura

 Comprimento [L] = 76 m Largura [W] = 11 m Altura  $[H] = 5 m$ 

# 3) Ad - Área de exposição equivalente [em m²]

Ad = L \* W + 2 \* (3 \* H) \* (L + W) + PI \* (3 \* H) ^2 Ad = 76 \* 11 + 2 \* (3 \* 5) \* (76 + 11) + 3.14159 \* (3 \* 5)^2  $Ad = 4152.86$  m<sup>2</sup>

## 4) Geometria da Estrutura Adjacente [ENERGIA]

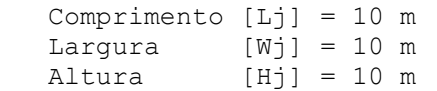

# 5) Adj - Área de exposição equivalente [em m²]

Adj = Lj \* Wj + 2 \* (3 \* Hj) \* (Lj + Wj) + PI \* (3 \* Hj) ^2 Adj = 10 \* 10 + 2 \* (3 \* 10) \* (10 + 10) + 3.14159 \* (3 \* 10)^2  $Adj = 4127.43 \text{ m}^2$ 

## 6) Fatores de Ponderação

## 6.1) Fator de Localização da Estrutura PRINCIPAL - Cd (Tabela A.1)

 Estrutura cercada por objetos da mesma altura ou mais baixos  $Cd = 0.5$ 

## 6.2) Fator de Localização da Estrutura ADJACENTE [Energia] - Cdj (Tabela A.1)

 Estrutura ADJACENTE cercada por objetos da mesma altura ou mais baixos  $Cd_1 = 0.5$ 

## 6.3) Comprimento da Linha de Energia

 $LI = 25$  [m]

# 6.4) Fator de Instalação da Linha ENERGIA - Ci (Tabela A.2)

 Aéreo  $Ci = 1.0$ 

#### 6.5) Fator do Tipo de Linha ENERGIA - Ct (Tabela A.3)

 Linha de Energia em AT (com transformador AT/BT)  $Ct = 0.2$ 

## 6.6) Fator Ambiental da Linha ENERGIA - Ce (Tabela A.4)

 Urbano  $Ce = 0.1$ 

## 6.7) Comprimento da Linha de Sinal

 $Llt = 0$  [m]

#### 6.8) Fator de Instalação da Linha SINAL - Cit (Tabela A.2)

 Aéreo  $Cit = 1.0$ 

#### 6.9) Fator do Tipo de Linha SINAL - Ctt (Tabela A.3)

```
 Linha de Energia ou Sinal 
C_{\text{t}} = 1.0
```
### 6.10) Fator Ambiental da Linha SINAL - Cet (Tabela A.4)

 Urbano  $Cet = 0.1$ 

## 6.11) Nd - Número de Eventos Perigosos para a Estrutura [por ano]

 $Nd = Nq * Ad * Cd * 10^{\circ}-6$  $Nd = 0.01869$ 

## 6.12) Ndj - Número de Eventos Perigosos pela Estrutura Adjacente Energia [por ano]

 $Ndj = Ng * Adj * Cdj * 10^ -6$  $Nd_1 = 0.01857$ 

 6.13) Nm - Número médio anual de eventos perigosos devido a descargas atmosféricas perto da estrutura [por ano]

```
Nm = Nq * Am * 10^{\circ} - 6Am = 2 * 500 * (L + W) + Pi * 500^2
 Am = 872398.16 
Nm = 7.85158
```
 6.14) Nl - Número médio anual de eventos perigosos devido a descargas atmosféricas na linha de Energia [por ano]

```
NL = Ng * Al * Ci * Ce * Ct * 10^{-6}Al = 40 * LlAl = 1000 Nl = 0.00018
```
 6.15) Ni - Número médio anual de eventos perigosos devido a descargas atmosféricas perto da linha de Energia [por ano]

```
Ni = Nq * Ai * Ci * Ce * Ct * 10^0 - 6Ai = 4000 * LIAi = 100000 Ni = 0.018
```
 6.16) Nlt - Número médio anual de eventos perigosos devido a descargas atmosféricas na linha SINAL [por ano]

```
Nlt = Ng * Al * Cit * Cet * Ctt * 10^-6
Alt = 40 * LltAlt = 0N1t = 0
```
 6.17) Nit - Número médio anual de eventos perigosos devido a descargas atmosféricas perto da linha SINAL [por ano]

```
Nit = Ng * Ait * Cit * Cet * Ctt * 10^-6
Ait = 4000 * LltAit = 0Nit = 0
```
#### 6.18) Proteção da Estrutura - Pb (Tabela B.2)

 Estrutura protegida por SPDA - Classe II  $Pb = 0.05$ 

### 6.19) Tipo de linha externa Energia - Cld e Cli (Tabela B.4)

```
 Linha aérea não blindada 
C1d = 1Cli = 1
```
## 6.20) Tipo de linha externa SINAL - Cldt e Clit (Tabela B.4)

```
 Linha aérea não blindada 
C1dt = 1Clit = 1
```
## 6.21) Ks1

 Ks1: leva em consideração a eficiência da blindagem por malha da estrutura, SPDA ou outra blindagem na interface ZPR 0/1; Dentro de uma ZPR, em uma distância de segurança do limite da malha no mínimo igual à largura da malha Wm, fatores Ks1 e Ks2 para SPDA ou blindagem tipo malha espacial podem ser avaliados como:  $Ks1 = 0,12$  x Wm1  $Ks1 = 1$ 

#### 6.22) Uw Energia

 Uw: é a tensão suportável nominal de impulso do sistema a ser protegido, expressa em quilovolts (kV).  $Uw = 1$ 

#### 6.23) Ks4 Energia

```
 Ks4: leva em consideração a tensão suportável de impulso do sistema a ser 
protegido. Ks4 = 1 / Uw 
    Ks4 = 1
```
## 6.24) Uwt Sinal

Uwt  $= 1$ 

# 6.25) Ks4t Sinal

 $Ks4t = 1$ 

## 6.26) Nível de Proteção NP - Peb (Tabela B.7)

 DPS Classe II  $Peh = 0.02$ 

#### 6.27) Roteamento, blindagem e interligação ENERGIA - Pld (Tabela B.8)

```
 Linha aérea ou enterrada, não blindada ou com a blindagem não interligada ao mesmo 
 barramento de equipotencialização do equipamento (Uw=1) 
P1d = 1
```
## 6.28) Roteamento, blindagem e interligação SINAL - Pldt (Tabela B.8)

```
 Linha aérea ou enterrada, não blindada ou com a blindagem não interligada ao mesmo 
 barramento de equipotencialização do equipamento (Uw=1) 
P1dt = 1
```
## 6.29) Pv - Probabilidade de Descarga na linha de Energia Causar danos físicos

 $Pv = Peb * P1d * C1d$  $Pv = 0.02$ 

## 6.30) Pvt - Probabilidade de Descarga na linha de Sinal Causar danos físicos

Pvt = Peb  $*$  Pldt  $*$  Cldt  $Pvt = 0.02$ 

## 7) Zonas da Edificação

## 7.1) Zona: Ala 01 Hospital

#### 7.1.1) Número de pessoas na Zona

 $nz = 50$ 

#### 7.1.2) Número total de pessoas na Estrutura

 $nt = 50$ 

## 7.1.3) Tempo de presença das pessoas na Zona (h/ano)

 $tz = 2112$ 

## 7.1.4) Tempo de presença das pessoas em locais perigosos fora da estrutura (h/ano)

 $te = 0$ 

#### 7.1.5) L1 - Perda de vida humana incluindo ferimento permanente

Considerar

# 7.1.6) L2 - Perda inaceitável de serviço ao público

Considerar

#### 7.1.7) L3 - Perda inaceitável de patrimônio cultural

Desprezar

#### 7.1.8) L4 - Perda econômica

Desprezar

## 7.1.9) Risco de Explosão / Hospitais

Sim

## 7.1.10) Medidas de Proteção (descargas na linha) - Ptu (Tabela B.6)

```
 Nenhuma medida de proteção 
Ptu = 1
```
# 7.1.11) Ks2

 $Ks2 = 1$ 

## 7.1.12) Nível de Proteção NP ENERGIA - Pspd (Tabela B.3)

 DPS Classe II  $Pspd = 0.02$ 

## 7.1.13) Fiação Interna ENERGIA - Ks3 (Tabela B.5)

 Cabo não blindado - sem preocupação no roteamento no sentido de evitar laços Condutores em laço com diferentes roteamentos em grandes edifícios (área do laço da ordem de 50 m2)  $Ks3 = 1$ 

## 7.1.14) Nível de Proteção NP SINAL - Pspdt (Tabela B.3)

 DPS Classe II Pspdt =  $0.02$ 

### 7.1.15) Fiação Interna SINAL - Ks3t (Tabela B.5)

 Cabo não blindado - sem preocupação no roteamento no sentido de evitar laços Condutores em laço com diferentes roteamentos em grandes edifícios (área do laço da ordem de 50 m2)  $Ks3t = 1$ 

## 7.1.16) Pc - Probabilidade de Descarga na Estrutura causar Danos em sistemas internos

 $Pc = Pspd * Cld$  $PC = 0.02$ 

 7.1.17) Pct - Probabilidade de Descarga na Estrutura causar Danos em sistemas internos SINAL

```
Pct = Pspdt * Cldt
Pct = 0.02
```
## 7.1.18) Pms

 $Pms = (Ks1 * Ks2 * Ks3 * Ks4)^2$  $Pms = 1$ 

# 7.1.19) Pmst

Pmst =  $(Ks1 * Ks2 * Ks3t * Ks4t)^2$ Pmst  $= 1$ 

 7.1.20) Pm - Probabilidade de Descarga perto da Estrutura causar Danos em sistemas internos

 $Pm = Pspd * Pms$  $Pm = 0.02$ 

 7.1.21) Pmt - Probabilidade de Descarga perto da Estrutura causar Danos em sistemas internos SINAL

```
Pmt = Pspdt * PmstPm = 0.02
```
7.1.22) Pu - Probabilidade de Descarga na linha causar ferimentos a seres vivos por choque

Pu = Ptu \* Peb \* Pld \* Cld  $Pu = 0.02$ 

 7.1.23) Put - Probabilidade de Descarga na linha causar ferimentos a seres vivos por choque SINAL

 Put = Ptu \* Peb \* Pldt \* Cldt Put =  $0.02$ 

7.1.24) Pw - Probabilidade de Descarga na linha Causar falha de sistemas internos

 $PW = Pspd * Pld * Cld$  $PW = 0.02$ 

#### 7.1.25) Pwt - Probabilidade de Descarga na linha Causar falha de sistemas internos SINAL

 Pwt = Pspdt \* Pldt \* Cldt  $Pwt = 0.02$ 

## 7.1.26) Pli

 Pli para Uw = 1 kV  $Pli = 1$ 

#### 7.1.27) Plit

 Plit para Uwt = 1 kV Plit  $= 1$ 

#### 7.1.28) Pz - Probabilidade de Descarga perto da linha Causar falha de sistemas internos

 Pz = Pspd \* Pli \* Cli  $Pz = 0.02$ 

 7.1.29) Pzt - Probabilidade de Descarga perto da linha Causar falha de sistemas internos SINAL

 Pzt = Pspdt \* Plit \* Clit  $Pzt = 0.02$ 

## 7.1.30) Medidas de Proteção (descargas na estrutura) - Pta (Tabela B.1)

```
 Nenhuma medida de Proteção 
Pta = 1
```
7.1.31) Tipo de superfície do solo ou piso - Fator de redução rt (Tabela C.3)

```
 Mármore, cerâmica (Resistência de contato entre 1 e 10 ohms) 
 rt = 0.001
```
# 7.1.32) Providências para reduzir consequências de incêndio - Fator de redução rp (Tabela C.4)

```
 Uma das seguintes providências: extintores, instalações fixas operadas 
manualmente, 
        instalações de alarme manuais, hidrantes. compartimentos à prova de fogo, 
        rotas de escape 
       rp = 0.5
```
#### 7.1.33) Risco de incêndio ou explosão na estrutura - Fator de redução rf (Tabela C.5)

```
 Incêndio: Risco Normal 
rf = 0.01
```
## 7.1.34) Perigo Especial - Fator hz (Tabela C.6)

```
 Dificuldade de evacuação (por exemplo, estrutura com pessoas imobilizadas, 
hospitais) 
      hz = 5
```
 7.1.35) Pa - Probabilidade de Descarga na estrutura causar ferimentos a seres vivos por choque

 $Pa = Pta * Pb$  $Pa = 0.05$ 

#### 7.1.36) L1 - Perda de vida humana incluindo ferimento permanente

#### 7.1.36.1) Lt

 $Lt = 0.01$ 

## 7.1.36.2) D2 - Danos Físicos - Lf (Tabela C.2)

Hospital, hotel, escola, edifício cívico

 $Lf = 0.1$ 

## 7.1.36.3) D3 - Falhas de sistemas internos - Lo (Tabela C.2)

```
 Outras partes de hospital 
Lo = 0.001
```
# 7.1.36.4) La

La = rt \* Lt \* (nz / nt) \* (tz / 8760) La =  $0.02411*10^{\circ}-4$ 

# 7.1.36.5) Lu

Lu = La =  $0.02411*10^{\circ}-4$ 

## 7.1.36.6) Lb

Lb = rp \* rf \* hz \* Lf \* (nz / nt) \* (tz / 8760)  $Lb = 0.0006$ 

# 7.1.36.7) Lv

 $Lv = Lb = 0.0006$ 

## 7.1.36.8) Lc

Lc = Lo \* (nz / nt) \* (tz / 8760)  $Lc = 0.00024$ 

# 7.1.36.9) Lm Lw Lz

 $Lm = Lw = Lz = LC = 0.00024$ 

# 7.1.37) L2 - Perda inaceitável de serviço ao público

# 7.1.37.1) D2 - Danos Físicos - Lf (Tabela C.8)

 Gás, água, fornecimento de energia  $Lf2 = 0.1$ 

### 7.1.37.2) D3 - Falhas de sistemas internos - Lo (Tabela C.8)

 Gás, água, fornecimento de energia  $Lo2 = 0.01$ 

# 7.1.37.3) Lb2

 $Lb2 = rp * rf * Lf2 * (nz / nt)$  $Lb2 = 0.0005$ 

# 7.1.37.4) Lv2

 $Lv2 = Lb2 = 0.0005$ 

## 7.1.37.5) Lc2

 $Lc2 = Lo2 * (nz / nt)$  $Lc2 = 0.01$ 

## 7.1.37.6) Lm2 Lw2 Lz2

 $Lm2 = Lw2 = Lz2 = Lc2 = 0.01$ 

# 7.1.38) Riscos [R1] da Zona [Ala 01 Hospital]

# $7.1.38.1)$  Ra

 $Ra = Nd * Pa * La$ Ra =  $0.01869 * 0.05 * 0.02411 * 10^2 - 4$  $Ra = 0.02253*10^{\circ}-7$ 

#### 7.1.38.2) Rb

 $Rb = Nd * Pb * lb$  $Rb = 0.01869 * 0.05 * 0.0006$  $Rb = 0.00563*10^{\circ} - 4$ 

## 7.1.38.3) Rc

 $Rc = Nd * Pc * LC$ Rc =  $0.01869 * 0.02 * 0.00024$  $RC = 0.00901*10^{\circ} - 5$ 

# 7.1.38.4) Rm

 $Rm = Nm * Pm * Lm$ Rm = 7.85158  $\star$  0.02  $\star$  0.00024  $Rm = 0.03786*10^{\circ} - 3$ 

# 7.1.38.5) Ru

 $Ru = (NI + Ndj) * Pu * Lu$ Ru =  $(0.00018 + 0.01857) * 0.02 * 0.02411*10^{\circ} - 4$  $Ru = 0.00904*10^{\circ}-7$ 

# 7.1.38.6) Rut

Rut =  $(Nlt + Nd_1^1) * Put * Lu$ Rut =  $(0 + 0) * 0.02 * 0.02411*10^{\circ} - 4$  $Rut = 0$ 

## 7.1.38.7) Rv

 $Rv = (N1 + Ndj) * Py * Lv$ Rv =  $(0.00018 + 0.01857) * 0.02 * 0.0006$  $Rv = 0.02261*10^{\circ} - 5$ 

# 7.1.38.8) Rvt

 $Rvt = (Nlt + Ndjl) * Pvt * Lv$ Rvt =  $(0 + 0) * 0.02 * 0.0006$  $Rvt = 0$ 

## 7.1.38.9) Rw

 $RW = (N1 + Ndj) * PW * LW$  $\text{Rw} = (0.00018 + 0.01857) * 0.02 * 0.00024$  $Rw = 0.00904*10^{\circ} - 5$ 

## 7.1.38.10) Rwt

Rwt =  $(Nlt + Ndi1) * Pwt * Lw$ Rwt =  $(0 + 0) * 0.02 * 0.00024$  $Rwt = 0$ 

## 7.1.38.11) Rz

 $Rz = Ni * Pz * Lz$  $Rz = 0.018 * 0.02 * 0.00024$  $Rz = 0.00868*10^{\circ} - 5$ 

### 7.1.38.12) R1z

 $R1z = Ra + Rb + Ru + Rv + Rut + Rvt + RC + Rm + Rw + Rwt + Rz + Rzt$ R1z =  $0.02253*10^{\circ}-7 + 0.00563*10^{\circ}-4 + 0.00904*10^{\circ}-7 + 0.02261*10^{\circ}-5 + 0 + 0 +$  $0.00901*10^{\circ}-5 + 0.03786*10^{\circ}-3 + 0.00904*10^{\circ}-5 + 0 + 0.00868*10^{\circ}-5 + 0$  $R1z = 3.89 \times 10^{3} - 5$ 

# 7.1.39) Riscos [R2] da Zona [Ala 01 Hospital]

# 7.1.39.1) Rb2

 $Rb2 = Nd * Pb * Lb2$  $Rb2 = 0.01869 * 0.05 * 0.0005$  $Rb2 = 0.04672*10^{\circ} - 5$ 

## 7.1.39.2) Rc2

 $RC2 = Nd * Pc * Lc2$  $RC2 = 0.01869 * 0.02 * 0.01$  $RC2 = 0.03738*10^{\circ} - 4$ 

## 7.1.39.3) Rm2

 $Rm2 = Nm * Pm * Lm2$ Rm2 = 7.85158  $\star$  0.02  $\star$  0.01  $Rm2 = 0.00157$ 

## 7.1.39.4) Rv2

 $Rv2 = (N1 + Ndj) * Pv * Lv2$  $Rv2 = (0.00018 + 0.01857) * 0.02 * 0.0005$  $Rv2 = 0.01875*10^{\circ} - 5$ 

## 7.1.39.5) Rvt2

 $Rvt2 = (Nlt + Ndj1) * Pvt * Lv2$ Rvt2 =  $(0 + 0) * 0.02 * 0.0005$  $Rvt2 = 0$ 

## 7.1.39.6) Rw2

 $RW2 = (N1 + Ndj) * PW * LW2$  $Rw2 = (0.00018 + 0.01857) * 0.02 * 0.01$  $Rw2 = 0.03751*10^{\circ} - 4$ 

# 7.1.39.7) Rwt2

 $Rwt2 = (Nlt + Ndj1) * Pwt * Lw2$ Rwt2 =  $(0 + 0) * 0.02 * 0.01$  $Rwt2 = 0$ 

# 7.1.39.8) Rz2

 $Rz2 = Ni * Pz * Lz2$  $Rz2 = 0.018 * 0.02 * 0.01$  $Rz2 = 0.036*10^{\circ} - 4$ 

# 7.1.39.9) R2z

```
R2z = Rb2 + Rc2 + Rm2 + Rv2 + Rw2 + Rz2 + Rvt2 + Rwt2 + Rzt2R2z = 0.04672*10^{\degree}-5 + 0.03738*10^{\degree}-4 + 0.00157 + 0.01875*10^{\degree}-5 + 0.03751*10^{\degree}-4+ 0.036*10^-4 + 0 + 0 + 0 
           R2z = 1.58 \times 10^{2}-3
```
### 8) Risco Total

## 8.1) R1

```
Ra + Rb = 0.0565 \times 10^{2}-5R1 = 3.89 \times 10^{6} - 5Rt1 = 1 x 10^{\circ} - 5R1 > Rt1(Ra + Rb) \leq Rt1 [Requer outra Classe de SPDA ou MPS]
```
## 8.2) R2

```
Ra + Rb = 0.000467 \times 10^{2}-3R2 = 1.58 \times 10^{2}-3Rt2 = 1 x 10^{\circ} - 3 R2 > Rt2 
(Ra + Rb) \leq Rt2 [Requer outra Classe de SPDA ou MPS]
```
 8.3) Estrutura Desprotegida: Talvez a instalação de DPS ou outros MPSs evitem a necessidade de outra classe de SPDA.

 $Rab1 \leq Rt1$  $Rab2 \leq Rt2$ 

9) Nível de Proteção adotada: II

#### 10) Método Utilizado

## 10.1) Método Eletrogeométrico

Raio da Esfera Rolante [Nível de Proteção II]

 $R = 30 m$ 

#### 11) Cálculo do Número de descidas [N]

```
Area = 836 m2.Altura = 5 m. Perímetro = 174 m. 
   Cantos Salientes da Estrutura = 9 
   Nível de Proteção II: Espaçamento médio = 10m 
   N = Perímetro / 10m + (número de cantos salientes) [N = 22] para Nível de 
Proteção: II 
  N = Altura / 10m + (número de cantos salientes) | N = 5 / 10 + 9 | N = 14
   N >= 2 (Para descidas não naturais) 
  N = 22 descidas.
```
## 12) Cálculo do Comprimento do Condutor enterrado horizontalmente

```
 Condutor enterrado horizontalmente
```

```
 r = 10 ohms.m [resistividade do solo] 
  R = 1.21 ohms [Resistência de aterramento] 
  L = Comprimento do Condutor Horizontal enterrado em (m) 
L = (2 * r) / RL = (2 * 10) / 1.21L = 16.53 m11 (min) = 5 mL = 16.53 m Re = 27.69 m [Raio médio da área abrangida pelos eletrodos] 
 Comprimento Adicional [Re >= l1] [OK]
```
## 13) Anéis horizontais de interligação das descidas

 Instalação de 1 Anél horizontal de aterramento enterrado Altura: 5m <= 10m (Não é necessário anél horizontal intermediário)

## 14) Seções mínimas

## 14.1) Condutores de Captação, Hastes Captoras e Condutores de Descidas

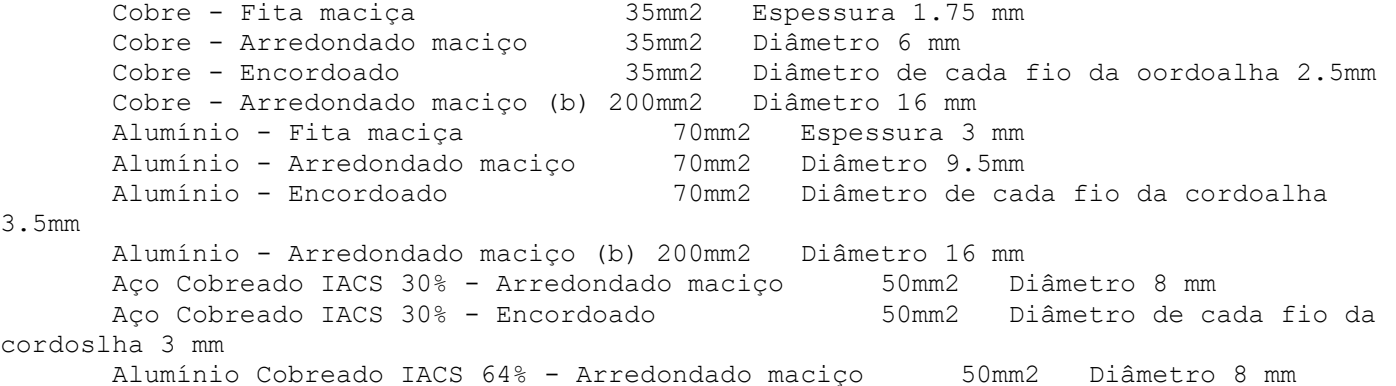

```
 Alumínio Cobreado IACS 64% - Encordoado 70mm2 Diâmetro de cada 
fri da axdoeêia 3.6 nwn 
 Aço Galv.a quente - Fita maciça 50mm2 Espessura mínima 2.5mm 
 Aço Galv.a quente - Arredondado maciço 50mm2 Diâmetro 8 mm 
      Aço Galv.a quente - Encordoado 50mm2 Diâmetro de cada fio 
cordoalha 1.7 mm 
      Aço Galv.a quente - Arredondado maciço (b) 200mm2 Diâmetro 16 mm 
 Aço Inoxidável - Fita maciça 50mm2 Espessura 2 mm 
 Aço Inoxidável - Arredondado maciço 50mm2 Diâmetro 8 mm 
      Aço Inoxidável - Encordoado 70mm2 Diâmetro de cada fio cordoalha 
1.7 mm
```
Aço Inoxidável - Arredondado maciço (b) 200mm2 Diâmetro 16 mm

 (b) - Aplicável somente a minicaptores. Para aplicações onde esforços mecânicos, por exemplo, força do vento, não forem críticos, é permitida a utilização de elementos com diametro mínimo de 10mm e comprimento máximo de 1m.

#### 14.2) Eletrodo de Aterramento

```
 Cobre - Encordoado - 50 mm2 - Diâmetro de cada fio - cordoalha 3 mm 
 Cobre - Arredondado maciço - 50mm2 - Diâmetro 8 mm 
 Cobre - Fita maciça - 50 mm2 - Espessura 2mm 
 Cobre - Arredondado maciço - Eletrodo cravado 15mm 
 Cobre - Tubo - Eletrodo cravado 20mm - Espessura da parede 2 mm 
 Aço Galv.a quente - Arredondado maciço - Eletrodo cravado 16mm 
 Aço Galv.a quente - Arredondado maciço - Eletrodo não cravado 10mm 
 Aço Galv.a quente - Tubo - Eletrodo cravado 25mm - Espessura da parede 2 mm 
 Aço Galv.a quente - Fita maciça - 90 mm2 - Espessura 3 mm 
 Aço Galv.a quente - Encordoado - 70 mm2 
 Aço Cobreado - Arredondado maciço - Eletrodo cravado 12.7mm 
 Aço Cobreado - Encordoado 70 mm2 - Diåmetro de cada fio da cordoalha 3.45 mm 
 Aço Inoxidável - Arredondado maciço - Eletrodo cravado 15mm 
 Aço Inoxidável - Arredondado maciço - Eletrodo não cravado 10mm 
 Aço Inoxidável - Fita maciça - 100mm2 - Espessa minima 2 mm
```
ROBERTO TONELLI Assinado de forma digital JUNIOR:01357671 JUNIOR:01357671210 210 por ROBERTO TONELLI Dados: 2023.11.29 08:48:08 -04'00'